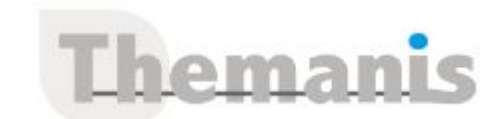

# **QGIS Perfectionnement**

**Programme (Mis à jour le 23/01/2024)**

# **ACCUEIL & PRESENTATION**

Topo d'introduction & tour de table

# **RAPPELS SUR LES SIG**

- Objectif : valider les acquis dans le domaine des SIG vous concernant et présenter votre version
- Les bases de données géographiques o Les tables sémantiques o Les tables géographiques (vectorielles / raster/grilles) o les projections en vigueur en France (SCR)
- Présentation des données raster et vecteur de l'IGN : BD Topo / Ortho / Scan25 /
- La notion de métadonnées

# **RAPPELS SUR QGIS**

- Objectif : valider les acquis et présenter votre version
- L'organisation des fichiers pour QGIS
- L'interface de QGIS
- Personnaliser QGIS
- o Préférences

…

- o Raccourcis
- o Les extensions QGIS
- Améliorer vos fonds de carte avec les services WEB & serveurs d'images tuilées (OSM, WMS)
- Les différents formats de données utilisables dans QGIS (ESRI Shape, MapInfo TAB, …)

# **GERER LES PROJECTIONS DANS QGIS**

- Objectif : être capable de gérer les projections
- Les SCR dans QGIS
- Les SCR de vos projets
- Les SCR d'une couche

# **PARAMETRER EFFICACEMENT LES COUCHES DANS QGIS (calculateur ou générateur d'expressions)**

- Objectif : être capable de paramétrer vos couches avec des fonctionnalités avancées
- Gestion avancée des étiquettes o avec plusieurs champs o sur plusieurs lignes o avec conditions
	- o étiquettes épinglées
- La symbologie avancée d'une couche vecteur (styles de couches)
- Le calculateur de champs

# **TRAVAILLER AVEC VOS DONNÉES MÉTIER**

- Objectif : être capable d'intégrer vos propres données AutoCAD®, Excel, CSV
- Gestion des fichiers AutoCAD® dans QGIS (DXF/DWG)
- Ajouter de tables autonomes (CSV ; TXT)

#### **Référence**

THBP3202

#### **Durée**

2 jours / 14 heures

**Prix HT / stagiaire** 900€

#### **Objectifs pédagogiques**

- Améliorer sa pratique des principales fonctions de QGIS avec des cas concrets pour être capable de créer de la donnée, de représenter ses données sur une carte, de créer et de diffuser ses propres cartes
- Créer, représenter ses données sur une carte, diffuser ses cartes

#### **Niveau requis**

Pratique régulière d'un logiciel SIG

#### **Public concerné**

Toute personne ayant déjà travaillé avec QGIS ou un logiciel SIG.

#### **Formateur**

Les formateurs intervenants pour Themanis sont qualifiés par notre Responsable Technique Olivier Astre pour les formations informatiques et bureautiques et par Didier Payen pour les formations management.

#### **Conditions d'accès à la formation**

Délai : 3 mois à 1 semaine avant le démarrage de la formation dans la limite des effectifs indiqués

#### **Moyens pédagogiques et techniques**

Salles de formation (les personnes en situation de handicap peuvent avoir des besoins spécifiques pour suivre la formation. N'hésitez pas à nous contacter pour en discuter) équipée d'un ordinateur de dernière génération par stagiaire, réseau haut débit et vidéo-projection UHD

Documents supports de formation projetés Apports théoriques, étude de cas concrets et exercices

Mise à disposition en ligne de documents supports à la suite de la formation

#### **Dispositif de suivi de l'éxécution de l'évaluation des résultats de la formation**

Feuilles d'émargement (signature électronique privilégiée)

Evaluations formatives et des acquis sous forme de questions orales et/ou écrites (QCM) et/ou mises en situation Questionnaires de satisfaction (enquête électronique privilégiée)

- La notion de jointure classique (fichier Excel)
- La notion de jointure géographique

# **SELECTIONNER LES DONNEES PERTINENTES Objectif : être capable d'utiliser efficacement les sélections**

- Principes du constructeur de requêtes
- Les requêtes & filtres attributaires
- Les requêtes spatiales

### **MISE EN PAGE AVANCEE Objectif : être capable d'utiliser l'Atlas et les modèles**

- Rappels sur la mise en page (Titre, Logo, Échelle, Sources, …)
- Le gestionnaire de mise en page pour gérer vos modèles
- Création automatisée de cartes avec l'Atlas

# **CREER VOS PROPRES COUCHES DANS QGIS (numérisation) Objectif : être capable de créer & personnaliser vos données vectorielles**

- Créer une nouvelle couche Shapefile o Choix du type de géométrie (point, lignes, polygones) o Choix de la projection o Le mode édition
- Créer des nouvelles entités
- Modifier les entités
- Gérer l'accrochage et la topologie (notion de sommets, de segments)
- Calculs de coordonnées, superficie, longueur, distances
- Les outils de numérisation avancée

# **UTILISER LES TRAITEMENTS DANS QGIS Objectif : être capable de créer des couches en utilisant les traitements**

- Créer une couche par regroupement
- Créer des zones Tampons
- Découper des couches
- Utiliser le mode Batch
- Traitements spécifiques selon vos besoins…

### **UTILISER LE MODELEUR GRAPHIQUE DANS QGIS (Optionnel) Objectif : être capable de créer et enregistrer un modèle simple**

- Principes du Modeleur Graphique
- Exemple de création d'un enchaînement de traitements
- Enregistrer pour réutiliser son modèle

### **TRAVAILLER AVEC LES RASTER DANS QGIS (Optionnel) Objectif : être capable de comprendre & d'utiliser les RASTER**

- Gérer les couches Raster (les bandes, histogrammes)
- Géoréférencer vos images Raster (scan, plan)
- Créer une carte de chaleur à partir de fichiers ponctuels
- Création de lignes de contour (isolignes)
- Calculs de pentes, orientation
- La calculatrice Raster

# **CONCLUSION**

- Bilan personnel
- Plan d'action personnel